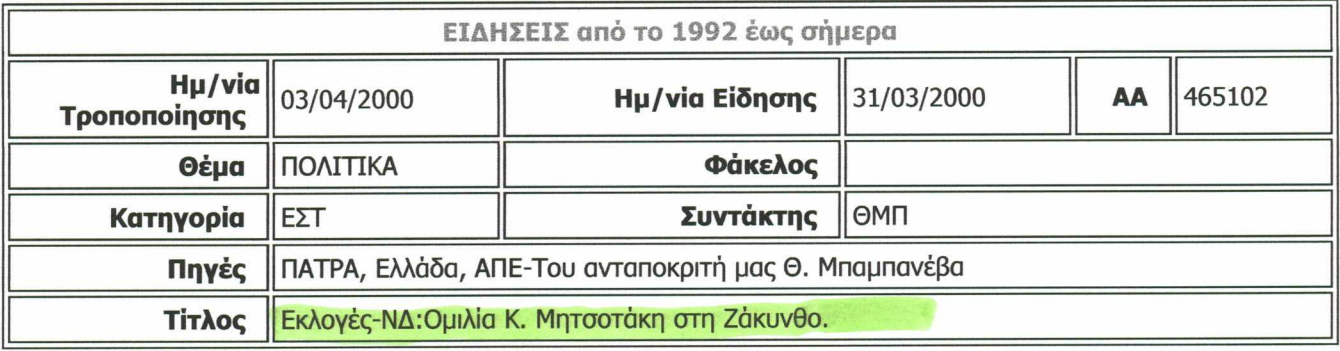

Ομιλία, με αναδρομή στο έργο που είχε επιτελεσθεί επί Νέας Δημοκρατίας, όταν ο ίδιος ήταν πρωθυπουργός, έκανε απόψε στα εγκαίνια του εκλογικού κέντρου του κόμματος, στην πλατεία Διοικητηρίου της Ζακύνθου, ο επίτιμος αρχηγός του κόμματος Κ. Μητσοτάκης.

Ο κ. Μητσοτάκης τόνισε ότι χαίρεται που η πολιτική που εφάρμοσε μέχρι το 1993, η ΝΔ, δικαιώνεται ακόμα. Αναφορικά με την Ευρωπαϊκή Ενωση και τις σχέσεις της χώρας μας, δήλωσε ότι πρέπει να υπενθυμίζουμε συχνά ως παράταξη, ότι η ``ΝΔ`` ήταν το κόμμα που έβαλε τη χώρα στην τότε ΕΟΚ.

Ο επίτιμος αρχηγός της ΝΔ υπενθύμισε επίσης, ότι ο Κωνσταντίνος Καραμανλής ήταν εκείνος που το 1974, νομιμοποίησε το ΚΚΕ και ο ίδιος ως πρωθυπουργός συγκυβέρνησε με την Αριστερά, γεφυρώνοντας το χάσμα του Εμφυλίου. Και αυτό παρά το γεγονός ότι μόλις τώρα στη γειτονική Ιταλία κατόρθωσε η Αριστερά, να μπει στην κυβέρνηση. *^*

Αναφερόμενος στα μεγάλα έργα τόνισε ότι δεν προχωρούν κα<del>ι ανέφερε ω</del>ς παράδειγμα τη ζεύξη Ρίου-Αντιρρίου, όπου το έργο αναφέρεται στις *μακέττες* και δεν έχει κατασκευαστεί ακόμα τίποτα.

Κατήγγειλε επίσης τη μη απορρόφηση πιστώσεων από την ΕΕ και τόνισε ότι όταν ήταν ο ίδιος πρωθυπουργός δεν υπήρχαν πακέτα από την Ευρωπαϊκή Ενωση, για να βοηθηθεί η ελληνική περιφέρεια.

Τέλος, αναφερόμενος στα προβλήματα της Ζακύνθου, είπε ότι όσα ξεκίνησαν επί των ημερών του (την περίοδο 1991-93), όπως ο βιολογικός καθαρισμός, η αποχέτευση, η υδροδότηση, το λιμάνι και η Μαρίνα, έχουν μείνει στάσιμα.

Σχετικά με το θαλάσσιο πάρκο, είπε ότι αν η ΝΔ γίνει κυβέρνηση θα ισχύσουν τα μέτρα που ίσχυαν τότε με διάλογο και συμφωνία με τους κατοίκους σε ό,τι αφορά τη δόμηση της ενδοχώρας.

**Κατάλογος**

http://server1/cgi-bin/hweb8i.exe?-A=465102&-V=apegen8i&- $\sqrt{w}$ =MAKETTE $\Sigma$ @&-P 30/10/2003